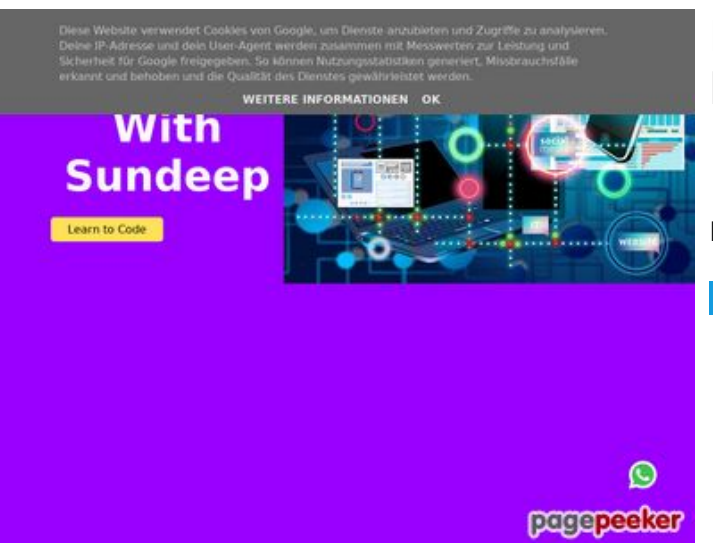

### **Revisión web de b.codewithsundeep.com**

Generado el 22 Septiembre 2022 13:50 PM

**La puntuación es 45/100**

**Contenido SEO**

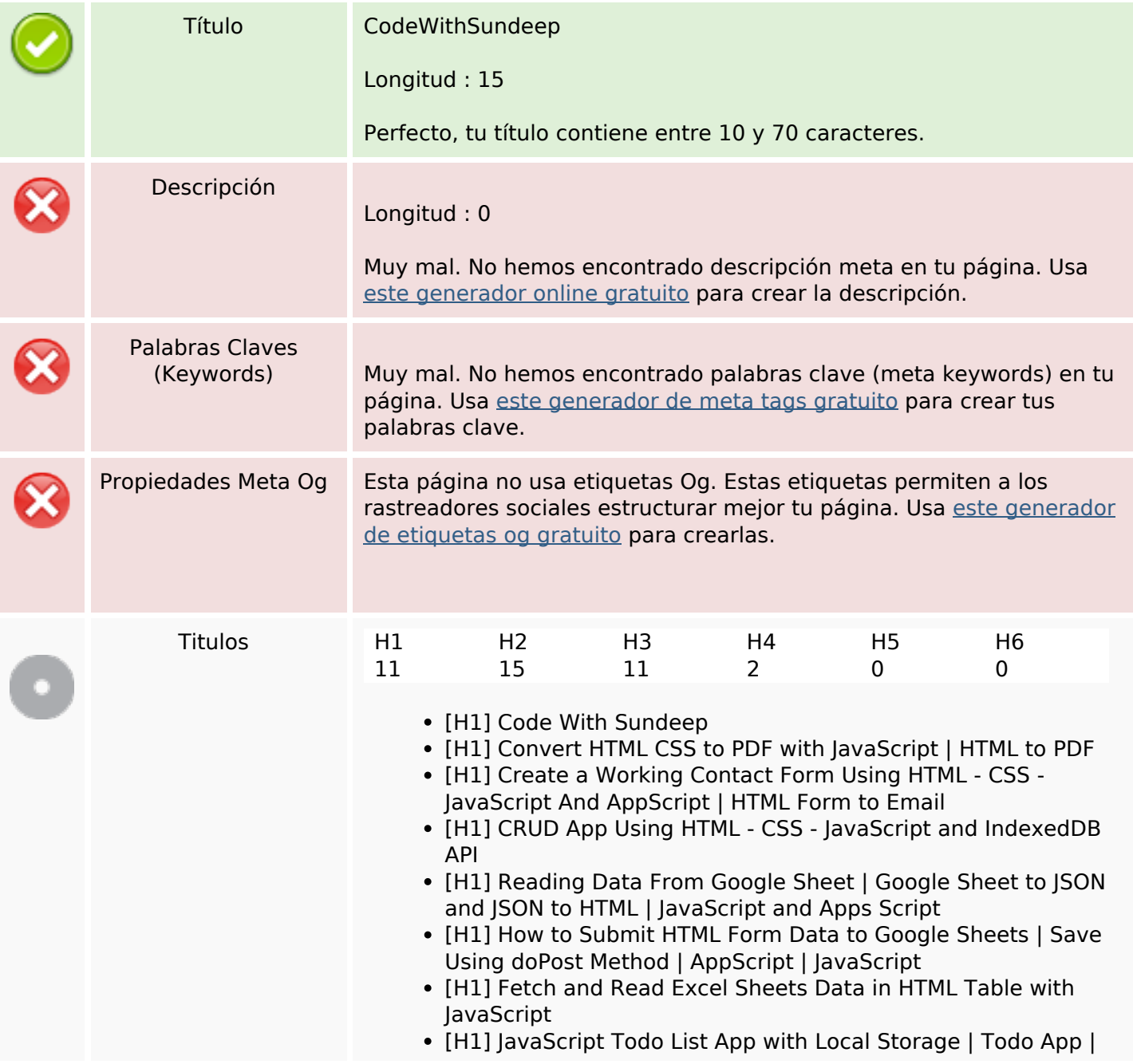

#### **Contenido SEO**

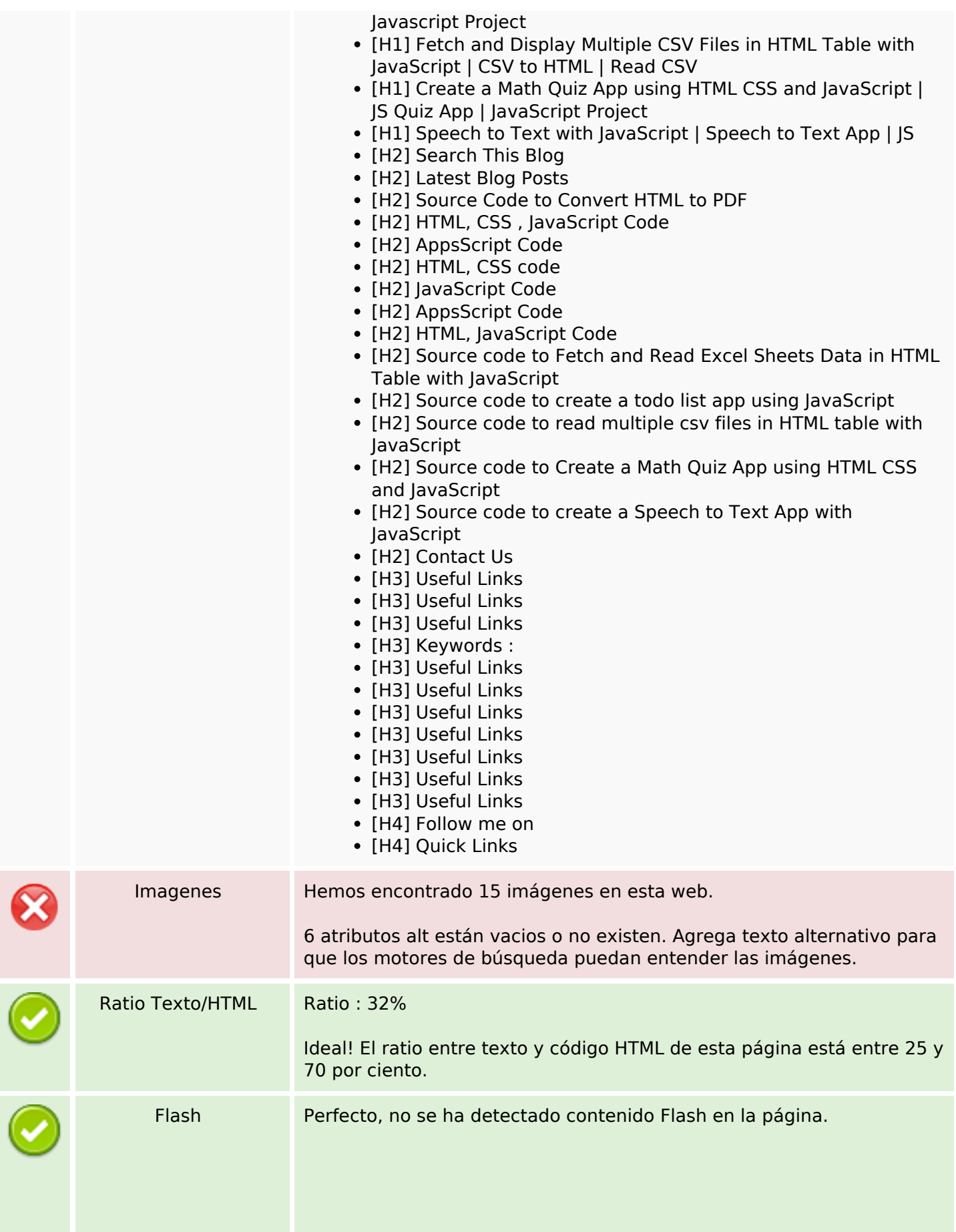

## **Contenido SEO**

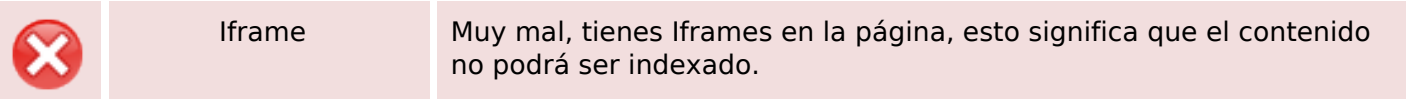

#### **Enlaces SEO**

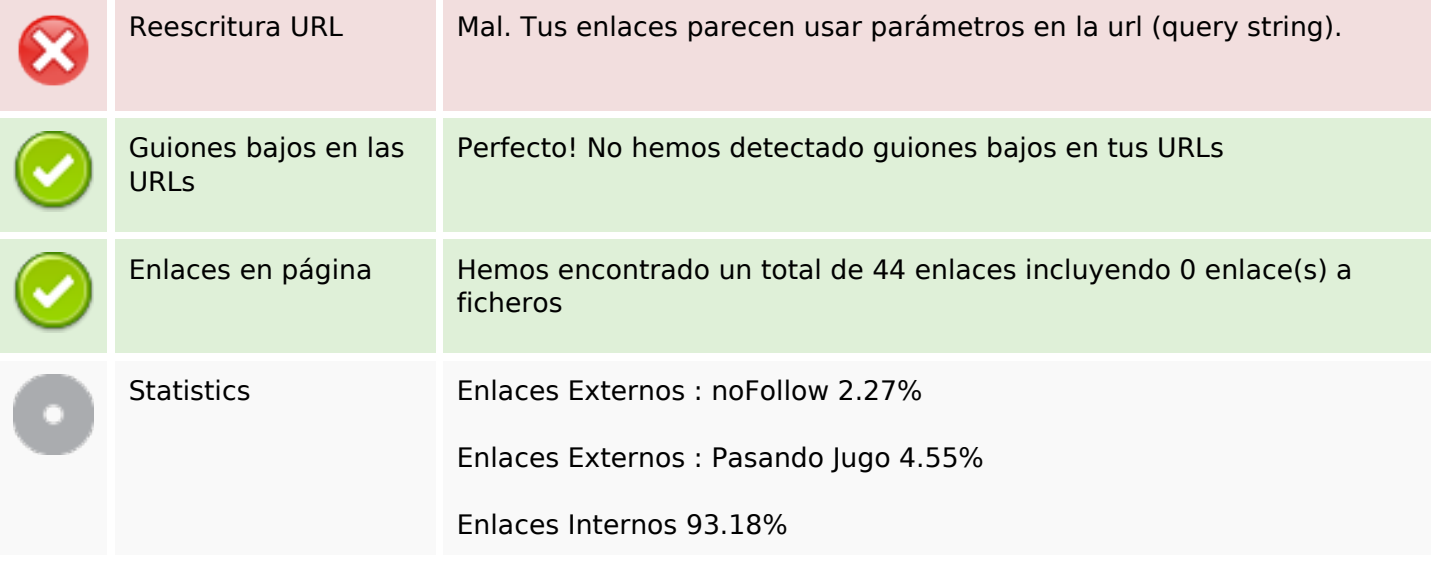

## **Enlaces en página**

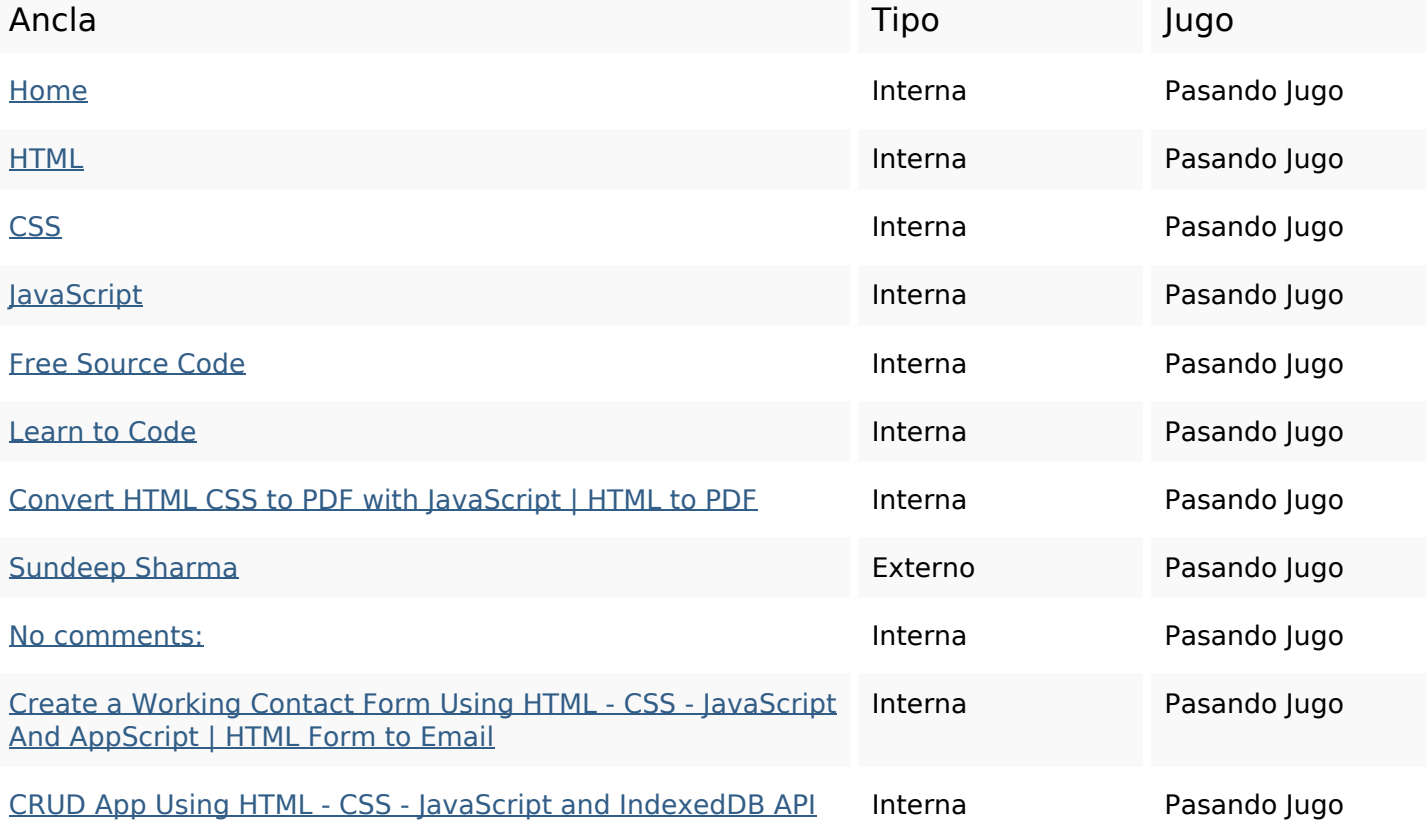

# **Enlaces en página**

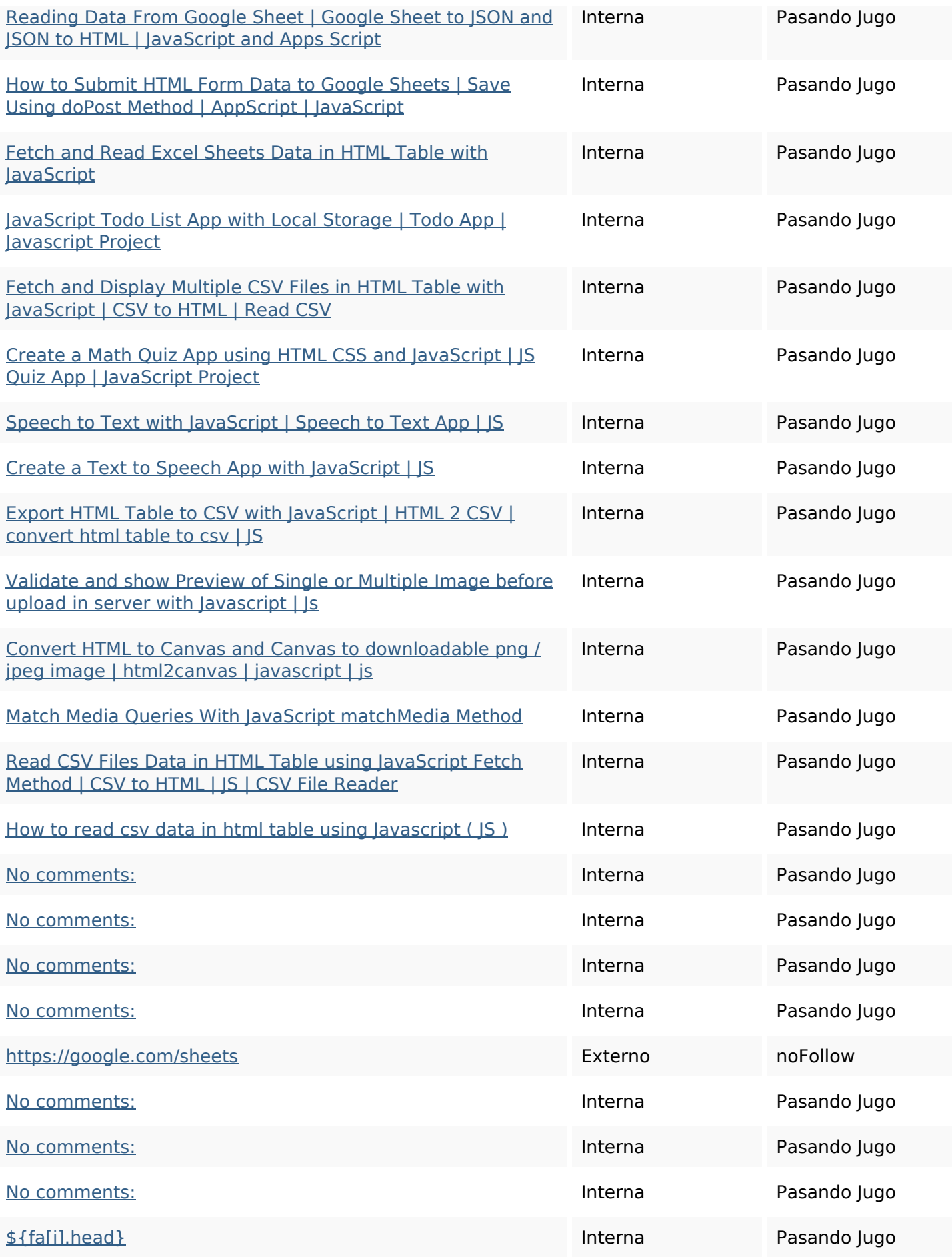

#### **Enlaces en página**

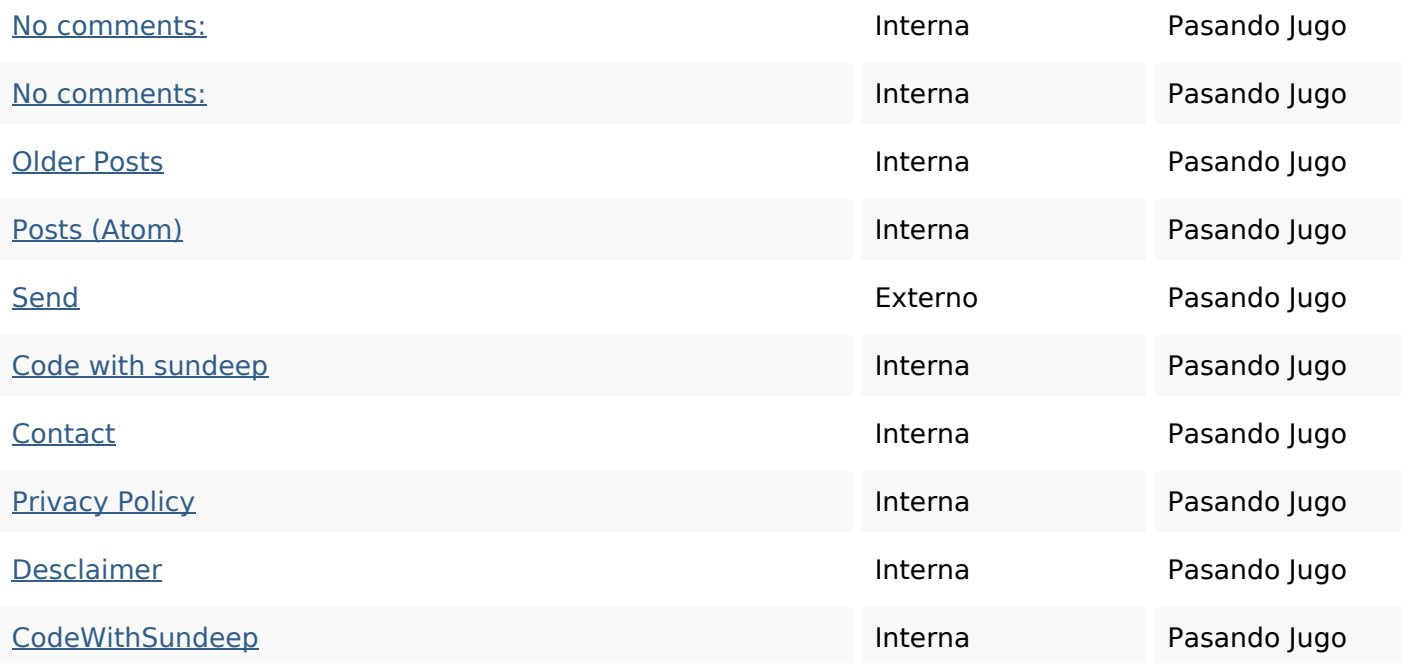

### **Palabras Clave SEO**

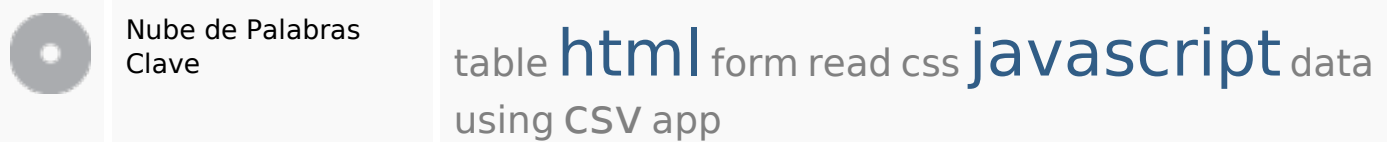

#### **Consistencia de las Palabras Clave**

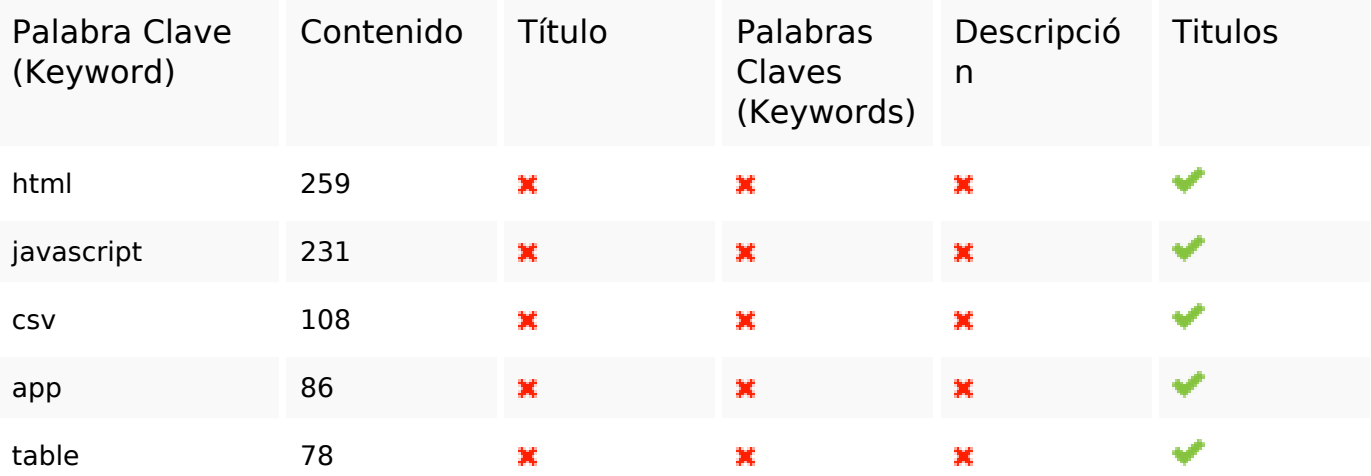

#### **Usabilidad**

Url Dominio : b.codewithsundeep.com Longitud : 21

#### **Usabilidad**

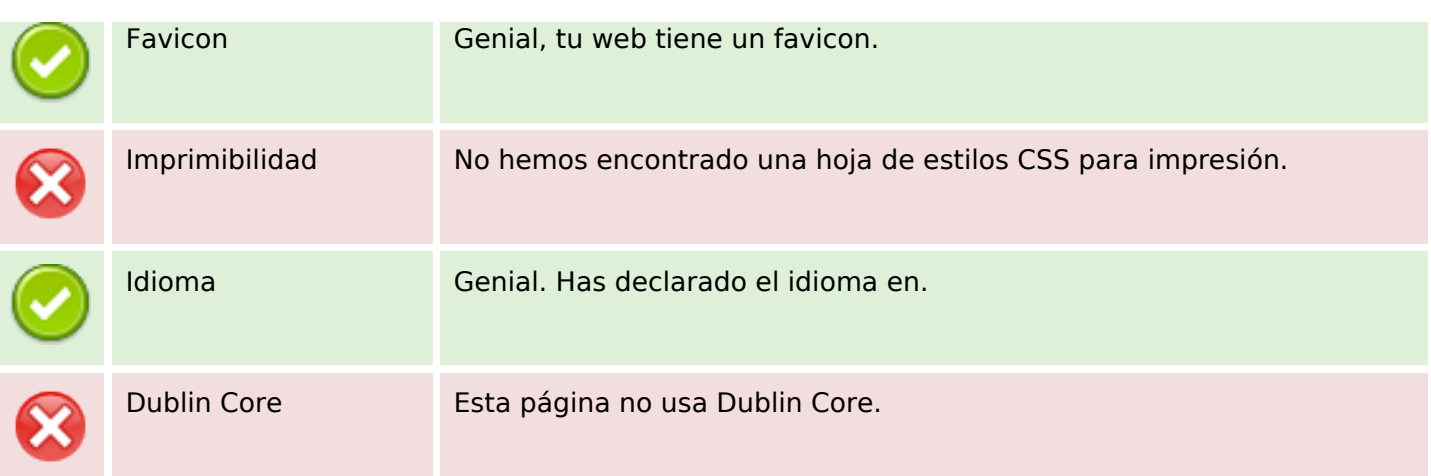

#### **Documento**

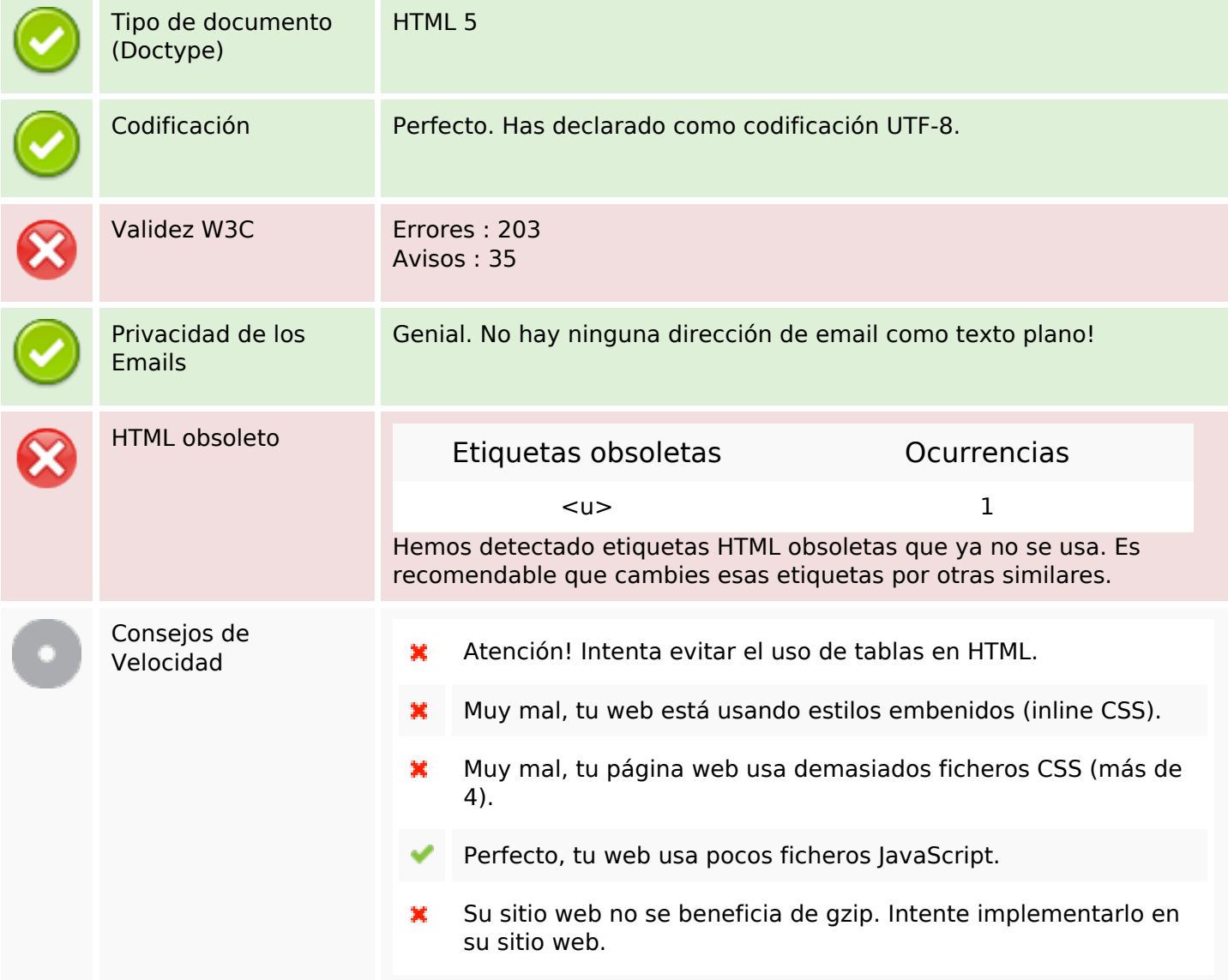

#### **Movil**

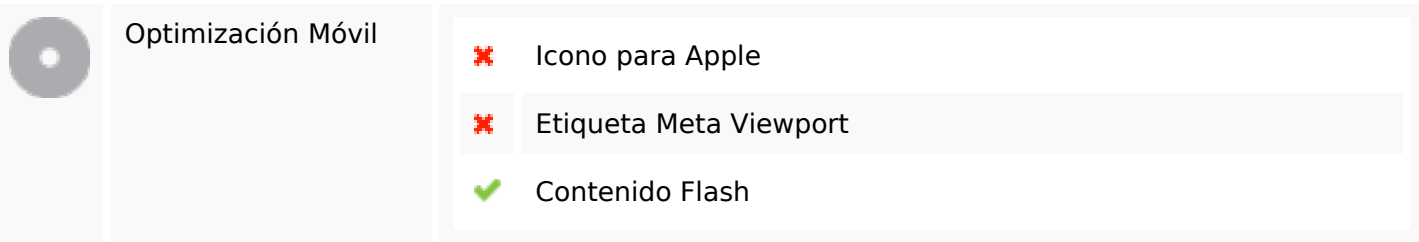

# **Optimización**

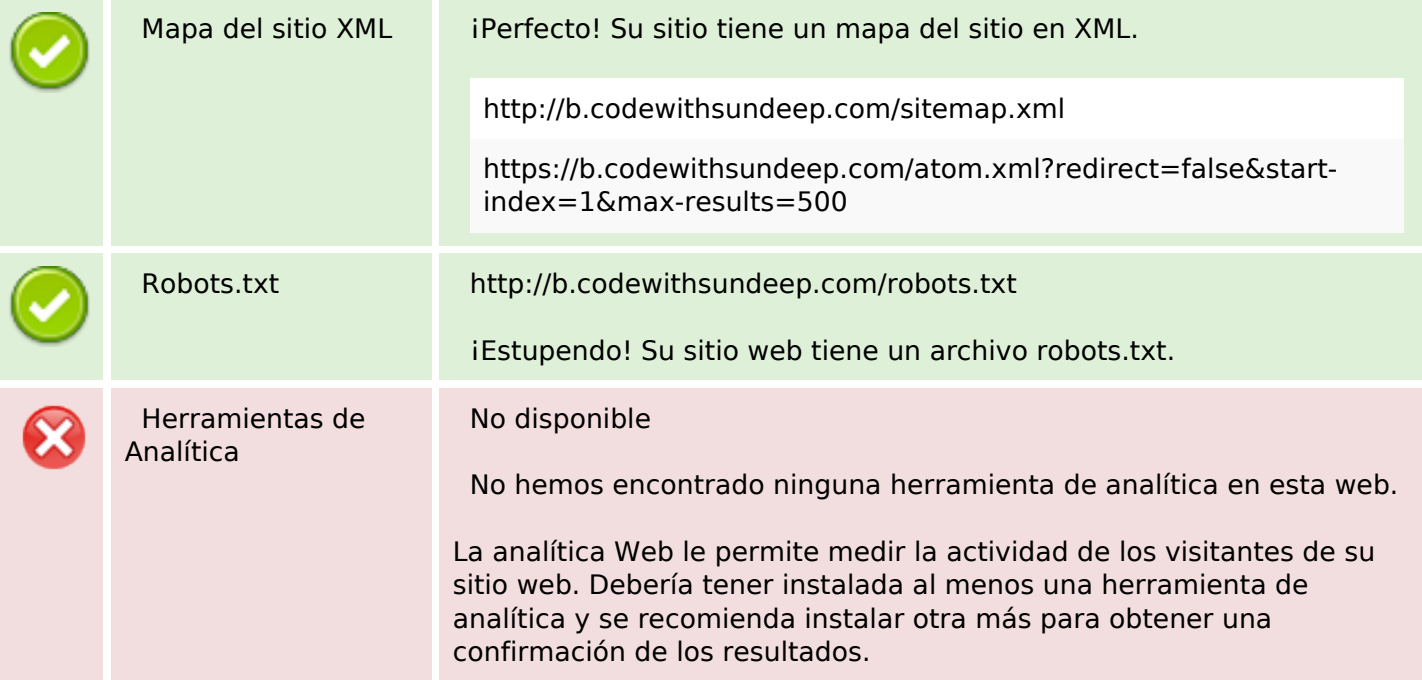